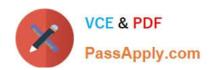

# 2V0-51.19<sup>Q&As</sup>

VMware Professional Horizon 7.7 Exam 2019

## Pass VMware 2V0-51.19 Exam with 100% Guarantee

Free Download Real Questions & Answers PDF and VCE file from:

https://www.passapply.com/2v0-51-19.html

100% Passing Guarantee 100% Money Back Assurance

Following Questions and Answers are all new published by VMware Official Exam Center

- Instant Download After Purchase
- 100% Money Back Guarantee
- 365 Days Free Update
- 800,000+ Satisfied Customers

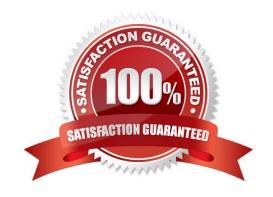

# https://www.passapply.com/2v0-51-19.html

### 2024 Latest passapply 2V0-51.19 PDF and VCE dumps Download

#### **QUESTION 1**

When preparing a master image for a virtual desktop infrastructure environment, how should disk defragmentation be configured?

- A. Run a disk defragmentation and then schedule automatic defragmentation tasks prior to publishing the desktop
- B. Do not run a disk defragmentation but schedule automatic defragmentation tasks prior to publishing the desktop
- C. Run a disk defragmentation and then disable automatic defragmentation tasks prior to publishing the desktop
- D. Do not run a disk defragmentation but disable automatic defragmentation tasks prior to publishing the desktop

Correct Answer: C

Reference: https://docs.vmware.com/en/VMware-Horizon-7/7.1/view-71-setting-up-virtual-desktops.pdf

#### **QUESTION 2**

What are two required Active Directory permissions for the Instant Clone Domain Admin account? (Choose two.)

- A. Read all properties
- B. Write all properties
- C. Create computer objects
- D. Full control

Correct Answer: AC

Reference: https://docs.vmware.com/en/VMware-Horizon-7/7.0/com.vmware.horizon-view.installation.doc/ GUID-E91881F4-F8C0-48A5-A1A4-61577E287E29.html

#### **QUESTION 3**

Within VMware User Environment Manager management console, which are correct Triggers for Triggered Tasks?

- A. Lock workstation, Unlock workstation, Disconnect session, and Reconnect session
- B. Disconnect workstation, Reconnect workstation, Lock session, and Unlock session
- C. Lock workstation, Unlock workstation, Logoff User, and Login User
- D. Restart workstation, Shutdown workstation, Disconnect session, and Reconnect session

Correct Answer: A

Reference: https://docs.vmware.com/en/VMware-User-Environment-Manager/9.2/ com.vmware.user.environment.manager-adminguide/GUID-14F8DB16-7C26-4A76-9FD2

#### https://www.passapply.com/2v0-51-19.html 2024 Latest passapply 2V0-51.19 PDF and VCE dumps Download

#### C437C6EA72E2.html

#### **QUESTION 4**

An administrator deploys a linked clone pool and notices that many virtual machines are in an Error state. This cycle keeps repeating.

What can be done to correct this issue?

- A. Use the new snapshot or template to recreate the pool
- B. Restart the View Composer service
- C. Disable provisioning on the pool
- D. Restart the View Connection Server service

Correct Answer: A

Reference: https://pubs.vmware.com/view-51/index.jsp?topic=%2Fcom.vmware.view.administration.doc% 2FGUID-31B7F13E-A53B-4131-8BC0-B72F4E348FBA.html

#### **QUESTION 5**

An administrator is unable to use a desktop as the parent for an instant clone desktop pool. What is the most likely cause?

- A. When installing the Horizon View Agent, the Client Drive Redirection option was selected
- B. When installing the Horizon View Agent, the VMware Horizon Instant Clone Agent option was selected
- C. When installing the Horizon View Agent, the VMware Horizon View Composer Agent option was selected
- D. When installing the Horizon View Agent, the vRealize Operations Desktop Agent option was selected

Correct Answer: C

2V0-51.19 PDF Dumps

2V0-51.19 VCE Dumps

2V0-51.19 Braindumps